### **Machine Programming II: Instructions (cont'd)**

- Move instructions, registers, and operands
- Complete addressing mode, address computation (leal)
- Arithmetic operations (including some x86-64 instructions)
- Condition codes
- Control, unconditional and conditional branches
- **Nile loops**

CSE351 - Autumn 2010

**University of Washington** 

### Data Representations: IA32 + x86-64

#### Sizes of C Objects (in Bytes)

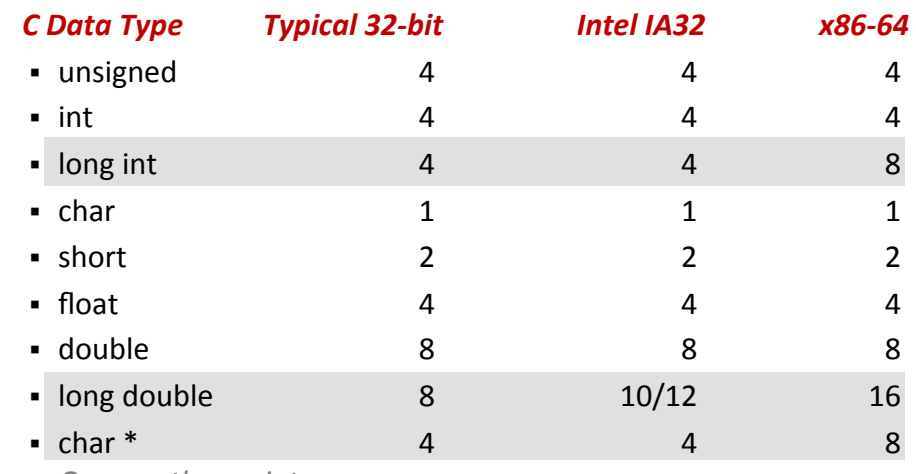

Or any other pointer

# x86-64 Integer Registers

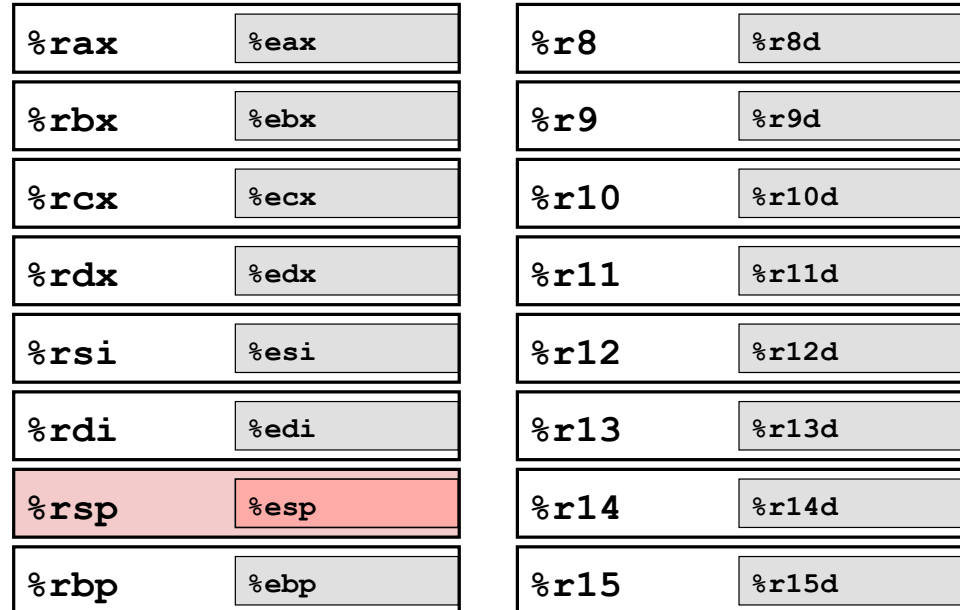

- Extend existing registers. Add 8 new ones.
- Make %ebp/%rbp general purpose

### **Instructions**

■ Long word 1 (4 Bytes)  $\leftrightarrow$  Quad word q (8 Bytes)

#### **New instructions:**

- $\blacksquare$  mov $1 \rightarrow$  movq
- $\blacksquare$  addl  $\rightarrow$  addq
- sall  $\rightarrow$  salq
- $etc.$
- 32-bit instructions that generate 32-bit results
	- Set higher order bits of destination register to 0
	- Example: add1

### **Swap in 32-bit Mode**

```
void swap(int *xp, int *yp)
\left\{ \right.int t0 = \star xp;int t1 = *yp;*xp = t1;\star_{\text{YP}} = \text{t0};
```
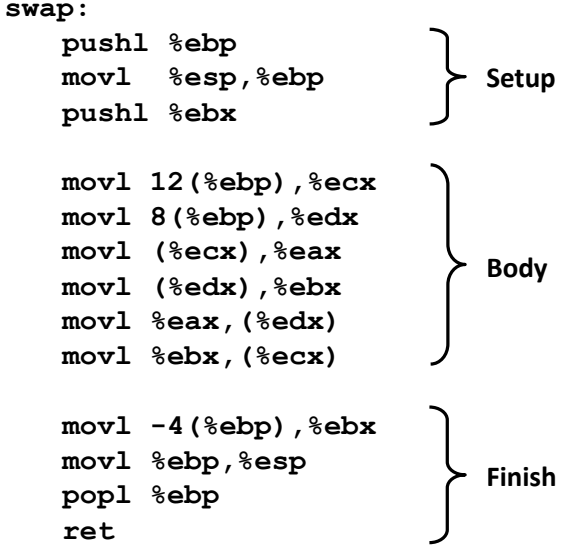

**CSE351 - Autumn 2010** 

**University of Washingtor** 

### **Swap in 64-bit Mode**

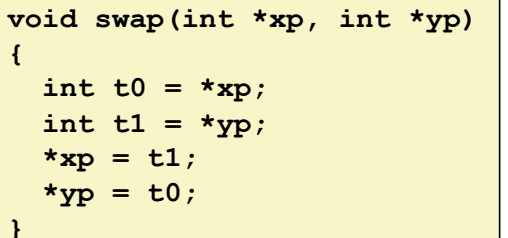

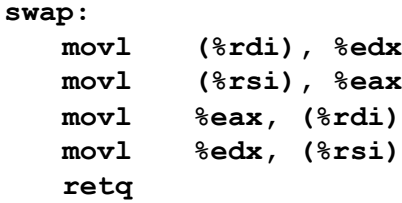

- Operands passed in registers (why is this useful?)
	- First (xp) in  $\text{rdd}$ , second (yp) in  $\text{rdd}$
	- 64-bit pointers
- No stack operations required
- $\blacksquare$  32-bit data
	- Data held in registers %eax and %edx
	- mov1 operation

### **Swap Long Ints in 64-bit Mode**

```
void swap 1
  (long int *xp, long int *yp)
\mathbf{f}long int t0 = \star xp;
  long int t1 = \star yp;
  *xp = t1;
  *yp = t0;
ł
```
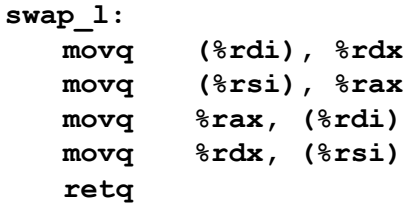

#### $\blacksquare$  64-bit data

- Data held in registers & rax and & rdx
- $\blacksquare$  movq operation
- " "q" stands for quad-word

CSE351 - Autumn 2010

### **Processor State (IA32, Partial)**

- **n** Information about currently executing program
	- Temporary data  $($  %eax, ...)
	- Location of runtime stack  $($   $%$ ebp,  $%$ esp  $)$
	- Location of current code control point  $($  %eip,  $\ldots$   $)$
	- Status of recent tests  $(CF,ZF, SF, OF)$

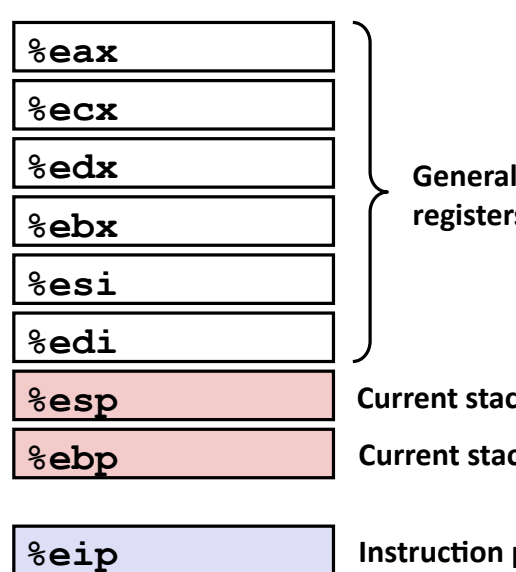

purpose S.

k top: ck frame

**Instruction pointer** 

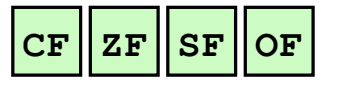

**Condition codes** 

### **Condition Codes (Implicit Setting)**

#### **Single bit registers**

- CF Carry Flag (for unsigned)
- **SF** Sign Flag (for signed)
- ZF Zero Flag
- OF Overflow Flag (for signed)

# $\blacksquare$  Implicitly set (think of it as side effect) by arithmetic operations

- Example:  $add1/addq$  Src, Dest  $\leftrightarrow$  t = a+b
- " CF set if carry out from most significant bit (unsigned overflow)
- **E** ZF set if  $t == 0$
- **SF set if**  $t < 0$  (as signed)
- OF set if two's complement (signed) overflow  $(a>0$  && b>0 && t<0) ||  $(a<0$  && b<0 && t>=0)
- **Not set by lea instruction (beware!)**
- **Example 1432** Full documentation (IA32)

CSE351 - Autumn 2010

**University of Washingtor** 

# **Condition Codes (Explicit Setting: Compare)**

### **Explicit Setting by Compare Instruction**

 $cmp1/cmpq$  Src2, Src1

cmpl  $\mathbf b$ , a like computing  $\mathbf a$ - $\mathbf b$  without setting destination

- CF set if carry out from most significant bit (used for unsigned comparisons)
- **E** ZF set if  $a == b$
- **SF set if**  $(a-b) < 0$  (as signed)
- OF set if two's complement (signed) overflow  $(a>0$  &  $b<0$  &  $(a-b)<0$  ||  $(a<0$  &  $b>0$  &  $(a-b)>0$ )

# **Condition Codes (Explicit Setting: Test)**

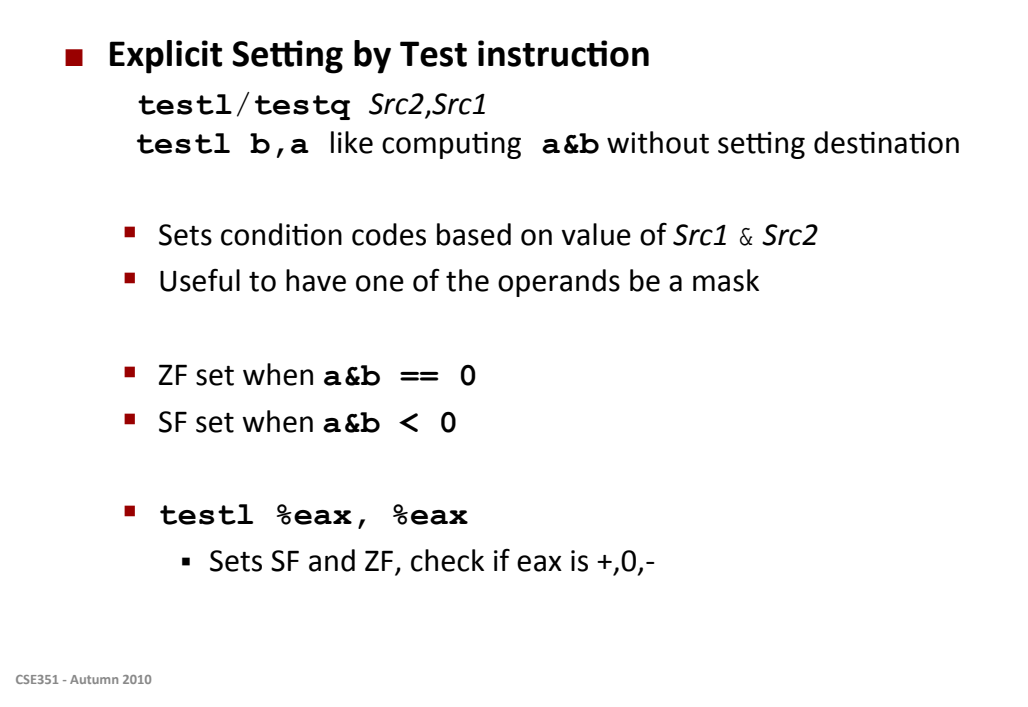

**Reading Condition Codes** 

#### ■ SetX Instructions

Set a single byte based on combinations of condition codes

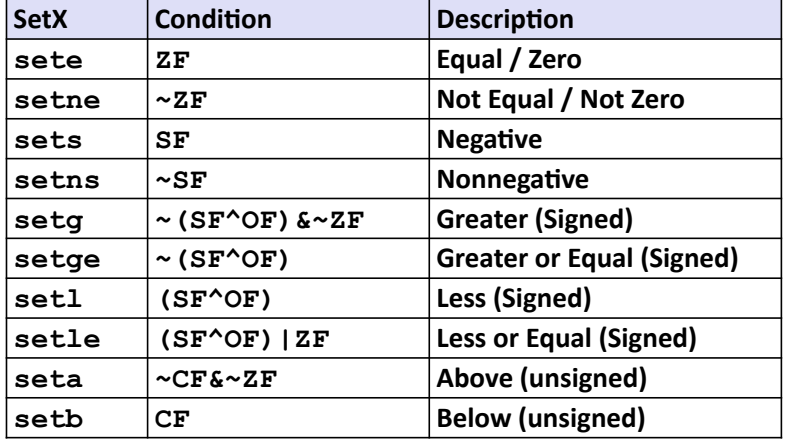

 $11$ 

### **Reading Condition Codes (Cont.)**

#### SetX Instructions:

Set single byte based on combination of condition codes

#### ■ One of 8 addressable byte registers

- Does not alter remaining 3 bytes
- " Typically use movzb1 to finish job

```
int gt (int x, int y)
  return x > y;
ł
```
#### **Body**

```
movl 12 (%ebp), %eax
cmpl %eax, 8 (%ebp)
setg %al
movzbl %al, %eax
```
CSE351 - Autumn 2010

```
%a1%eax
           %ah
&ecx
           %ch
                8c1&edx
           %dh
                8d1&epx
           %bh
                8b1%esi
%edi
%esp
&ebp
```
13

### **Reading Condition Codes (Cont.)**

What does each of

these instructions do?

#### SetX Instructions:

Set single byte based on combination of condition codes

 $#$  eax = y

# al =  $x > y$ 

# Compare x and  $y$  +

# Zero rest of %eax

#### ■ One of 8 addressable byte registers

- Does not alter remaining 3 bytes
- " Typically use movzb1 to finish job

int  $gt$  (int  $x$ , int  $y$ ) Ł return  $x > y$ ; J

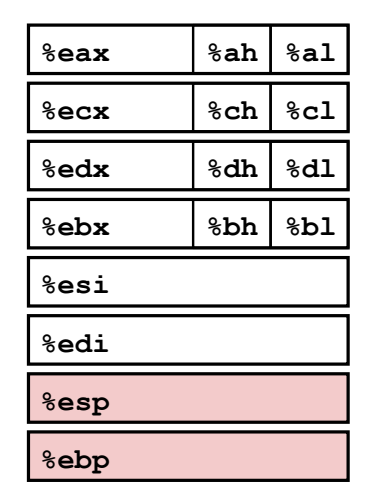

**Note** 

inverted

ordering!

#### **Body**

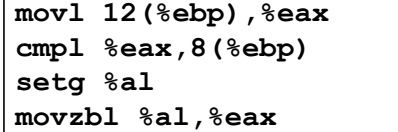

CSE351 - Autumn 2010

#### $\blacksquare$  jX Instructions

" Jump to different part of code depending on condition codes

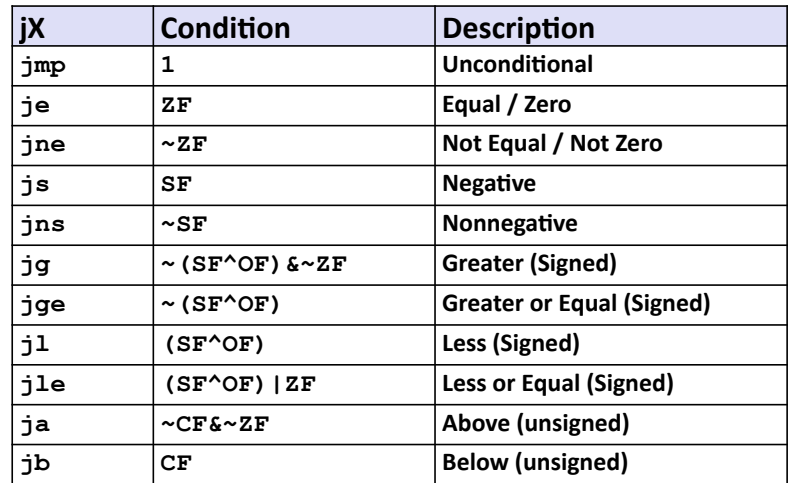

CSE351 - Autumn 2010

15

# **Conditional Branch Example**

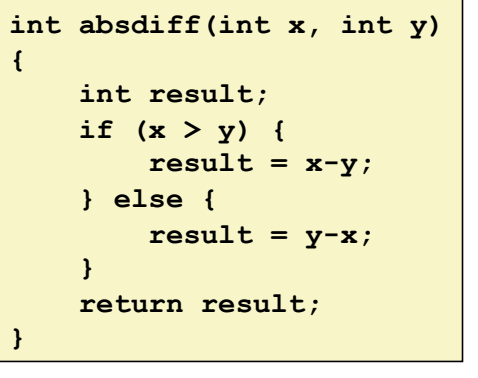

#### $absdiff:$ pushl %ebp Setup %esp, %ebp  $mov1$ 8(%ebp), %edx  $mov1$ 12 (%ebp), %eax  $mov1$  $cmp1$ %eax, %edx Body1 jle  $.L7$ %eax, %edx subl  $mov1$ %edx, %eax  $.18:$  $\leftarrow$  Finish leave  $_{\rm ret}$  $.L7:$  $\}$  Body2  $sub1$ %edx, %eax  $.L8$ jmp

# **Conditional Branch Example (Cont.)**

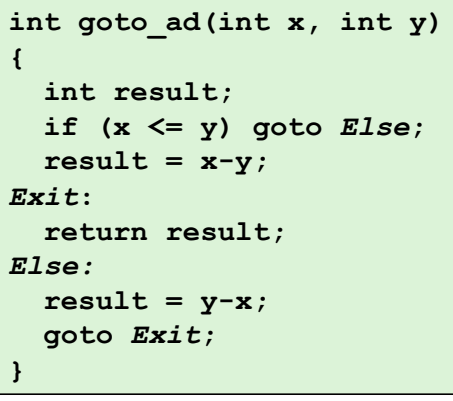

- Callows "goto" as means of ٠ transferring control
	- Closer to machine-level programming style
- Generally considered bad coding style

CSE351 - Autumn 2010

```
absdiff:
   pushl
          &ebp
   mov1%esp, %ebp
   mov18 (%ebp), %edx
   movl
          12 (%ebp), %eax
          %eax, %edx
   cmp1.L7jle
   subl
          Seax, Sedx
          %edx, %eax
   mov1.18:leave
   ret
.L7:sub1%edx, %eax
   jmp
          .L8
```
17

# **Conditional Branch Example (Cont.)**

```
int goto_ad(int x, int y)
\mathbf{f}int result;
  if (x \le y) goto Else;
  result = x-y;Exit:return result;
Else:
  result = y-x;goto Exit;
\mathbf{)}
```

```
absdiff:pushl
          &ebp
   movl
          %esp, %ebp
          8(%ebp), %edx
   mov1mov112 (%ebp), %eax
   cmp1%eax, %edx
   jle
          .L7%eax, %edx
   subl
   mov1%edx, %eax
.18:leave
   ret
.L7:subl
          %edx, %eax
          .L8jmp
```
# **Conditional Branch Example (Cont.)**

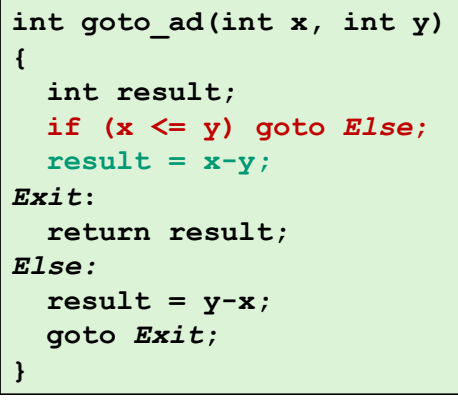

```
absdiff: 
   pushl %ebp
   movl %esp, %ebp
   movl 8(%ebp), %edx
   movl 12(%ebp), %eax
   cmpl %eax, %edx
   jle .L7 
   subl %eax, %edx
   movl %edx, %eax
.L8: 
   leave 
   ret 
.L7: 
   subl %edx, %eax
   jmp .L8
```
**Physical Action 2010 19** 

**University of Washington** 

# **Conditional Branch Example (Cont.)**

```
int goto_ad(int x, int y) 
{ 
   int result; 
   if (x <= y) goto Else; 
  result = x-y;Exit: 
   return result; 
Else:
  result = y-x; goto Exit; 
}
```

```
absdiff: 
   pushl %ebp
   movl %esp, %ebp
   movl 8(%ebp), %edx
   movl 12(%ebp), %eax
   cmpl %eax, %edx
   jle .L7 
   subl %eax, %edx
   movl %edx, %eax
.L8: 
   leave 
   ret 
.L7: 
   subl %edx, %eax
   jmp .L8
```
# **Conditional Branch Example (Cont.)**

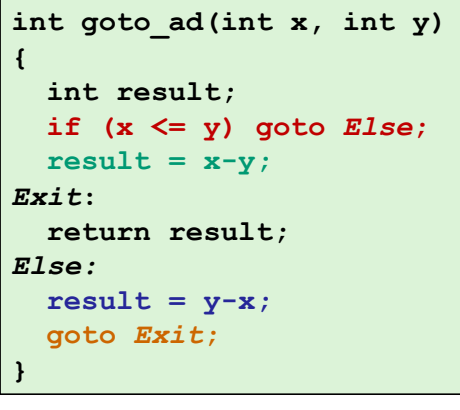

```
absdiff:
   pushl
          %ebp
   mov1%esp, %ebp
   mov18 (%ebp), %edx
          12 (%ebp), %eax
   movl
          %eax, %edx
   cmp1.L7jle
   subl
          %eax, %edx
          %edx, %eax
   mov1.18:leave
   ret
.L7:subl
          %edx, %eax
   jmp
          .L8
```
CSE351 - Autumn 2010

 $21$ 

### **General Conditional Expression Translation**

C Code

 $val = Test ? Then-Expr : Else-Expr;$  $val = x > y ? x - y : y - x;$ 

#### **Goto Version**

 $nt = !Test;$ if (nt) goto Else;  $val = Then-Expr;$ Done:  $\overline{a}$  ,  $\overline{a}$  ,  $\overline{a}$ Else:  $val = Else-Expr;$ goto Done;

- Test is expression returning integer
	- $= 0$  interpreted as false
	- $\neq$ 0 interpreted as true
- " Create separate code regions for then & else expressions
- **Execute appropriate one**

### **Conditionals: x86-64**

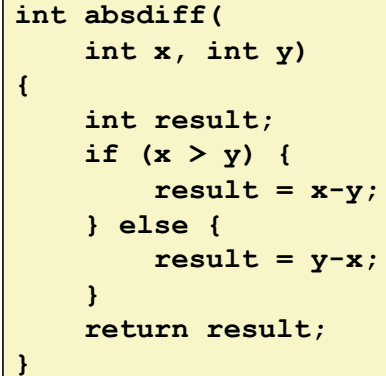

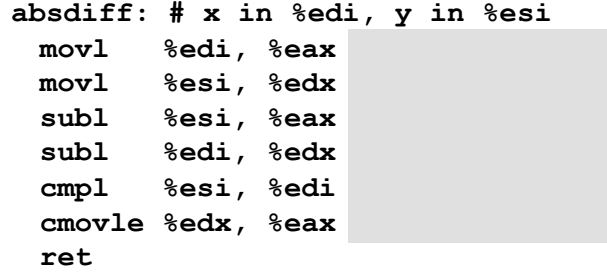

**CSE351 - Autumn 2010** 

п

 $23$ 

### **Conditionals: x86-64**

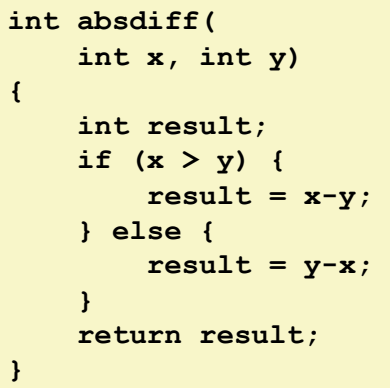

absdiff:  $# x$  in  $%$ edi,  $y$  in  $%$ esi movl  $\text{Redi}$ ,  $\text{year}$  #  $\text{eax}$  = x  $mov1$  %esi, %edx # edx = y subl  $%est, %eax # eax = x-y$ subl  $\text{3}$ edi,  $\text{3}$ edx # edx = y-x cmpl  $%$ esi,  $%$ edi # x:y cmovle  $%$ edx,  $%$ eax # eax=edx if  $<=$ ret

#### ■ Conditional move instruction

- cmovC src, dest
- Move value from src to dest if condition C holds
- " More efficient than conditional branching (simple control flow)
- But overhead: both branches are evaluated

### **General Form with Conditional Move**

C Code

 $val = Test$  ? Then-Expr : Else-Expr;

#### **Conditional Move Version**

 $\texttt{wall}$  = Then-Expr;  $val2 = Else-Expr;$ vall = val2 if  $!Test;$ 

#### **Both values get computed**

#### Overwrite then-value with else-value if condition doesn't hold

#### Don't use when:

- Then or else expression have side effects
- Then and else expression are too expensive

CSE351 - Autumn 2010